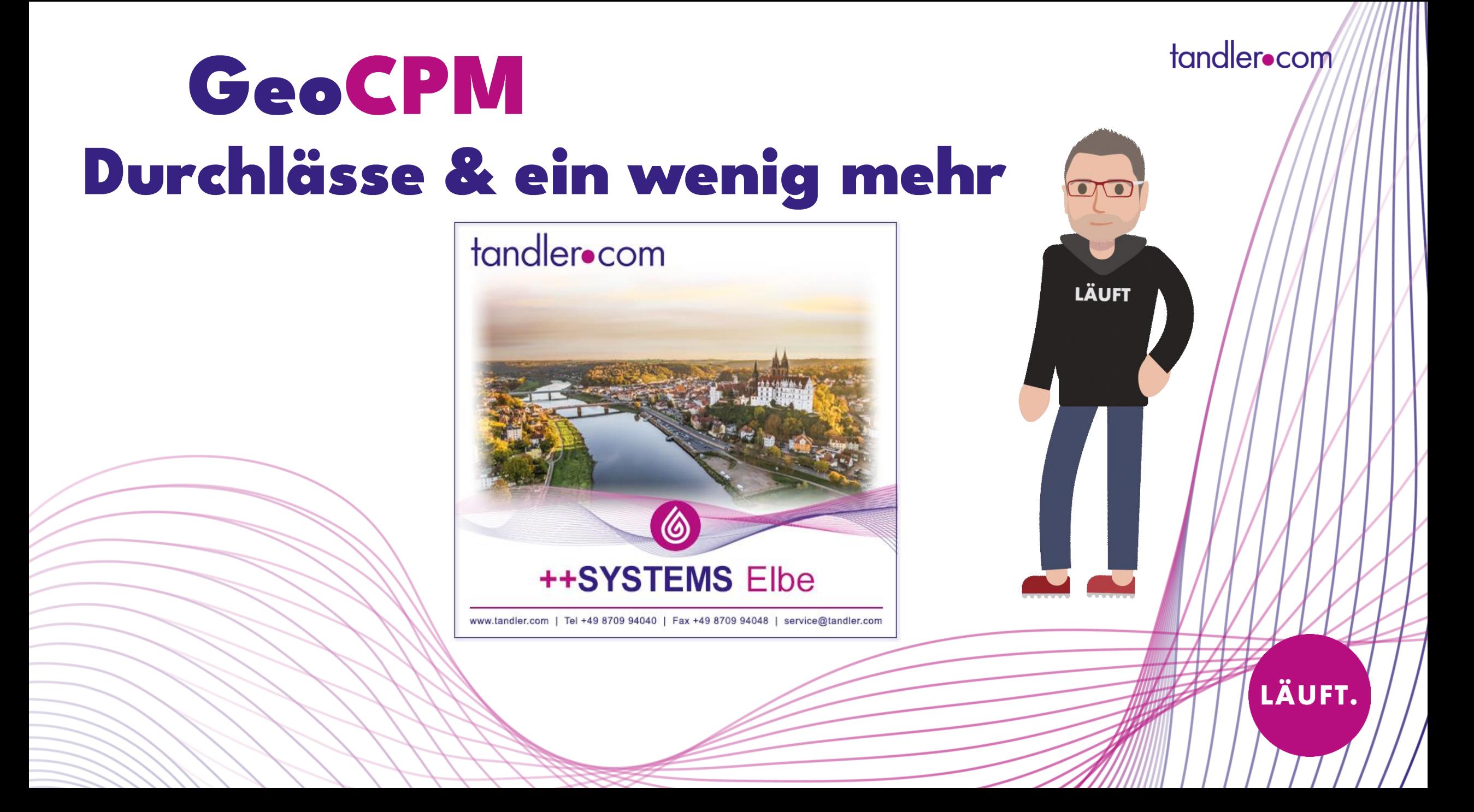

#### Projekt-Einstellungen: GeoCPM Lizenz Belegung

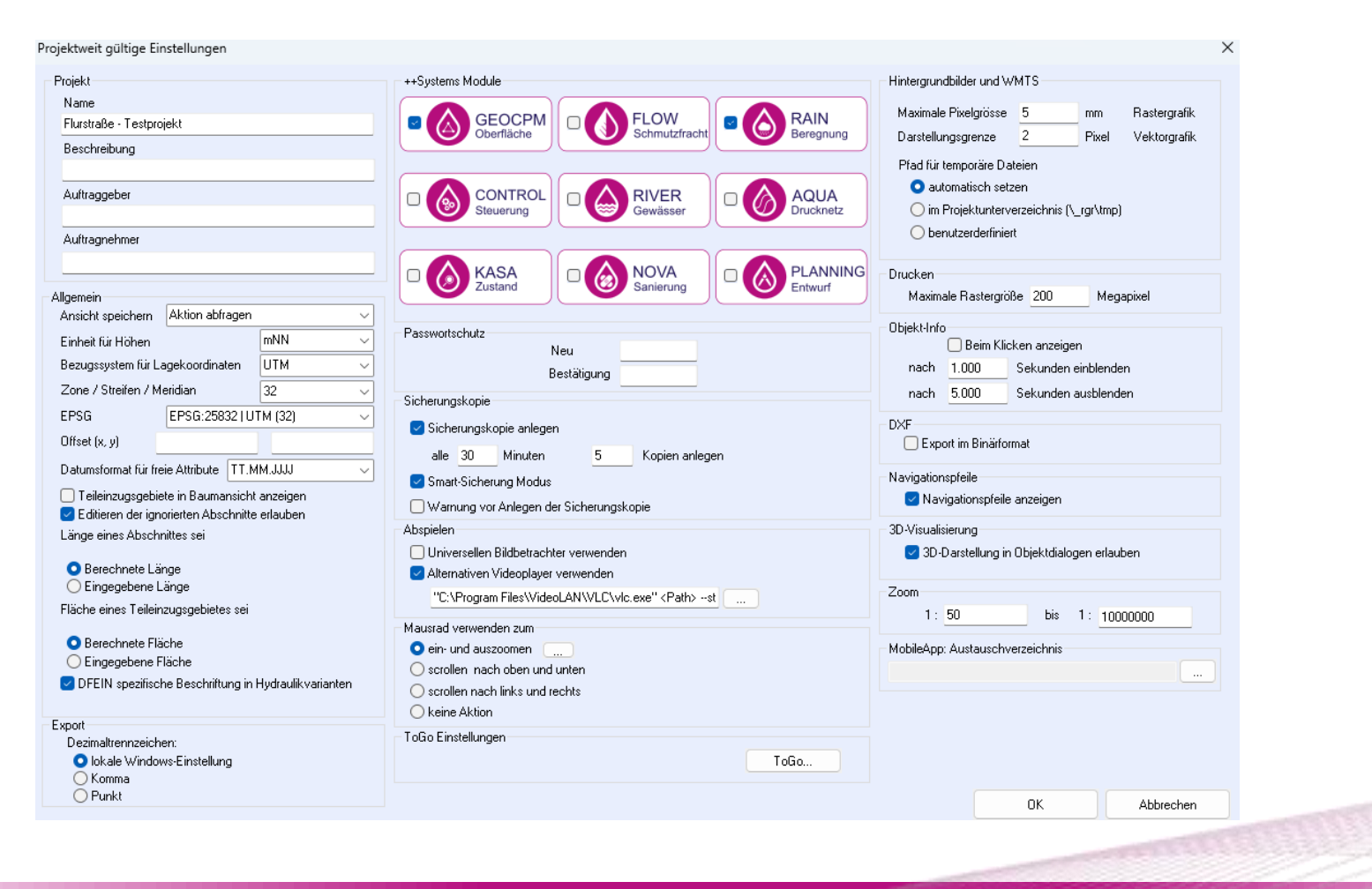

# GeoCPM im neu angeordneten Projektbaum

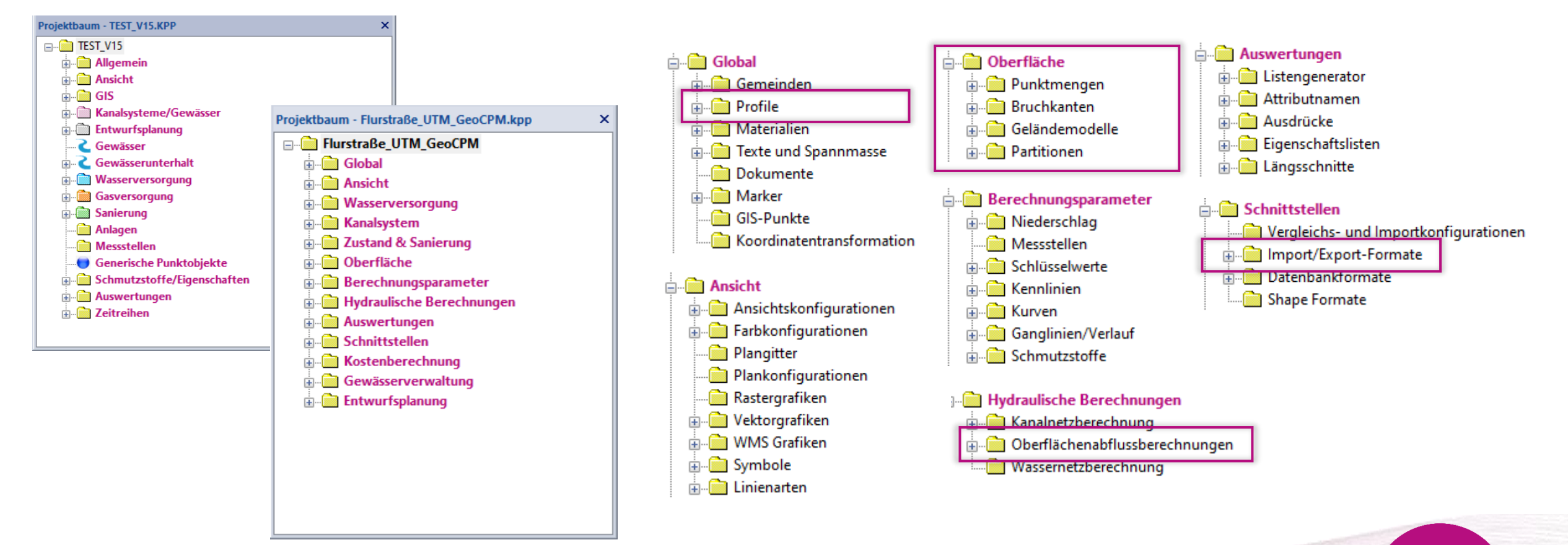

#### Löschen von Punkten von markierten Dreiecken

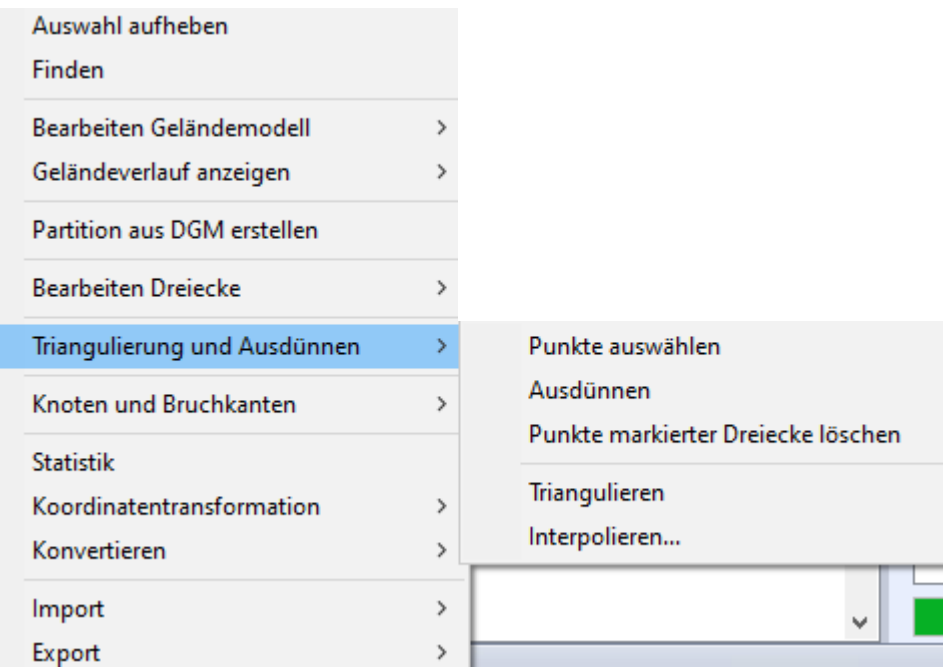

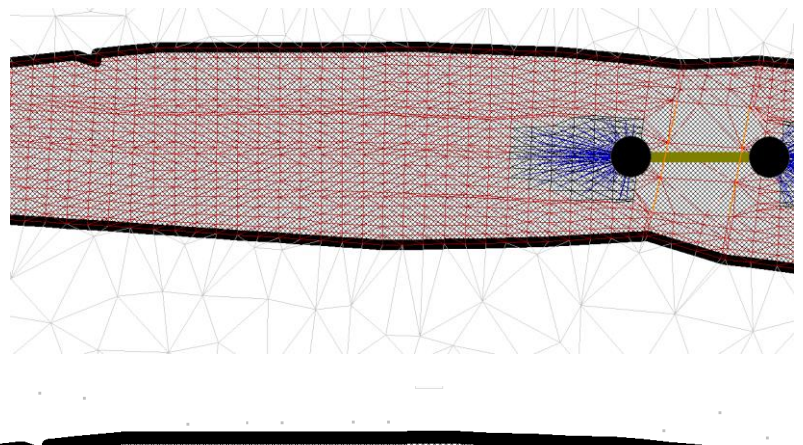

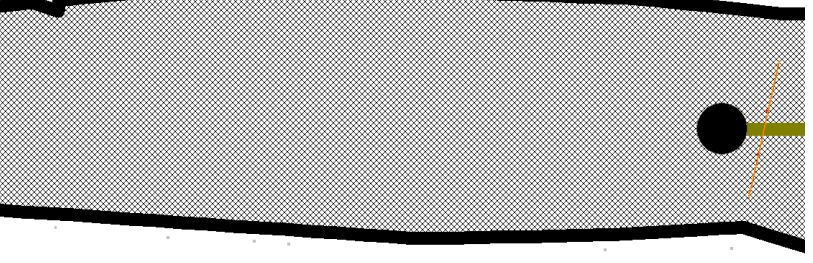

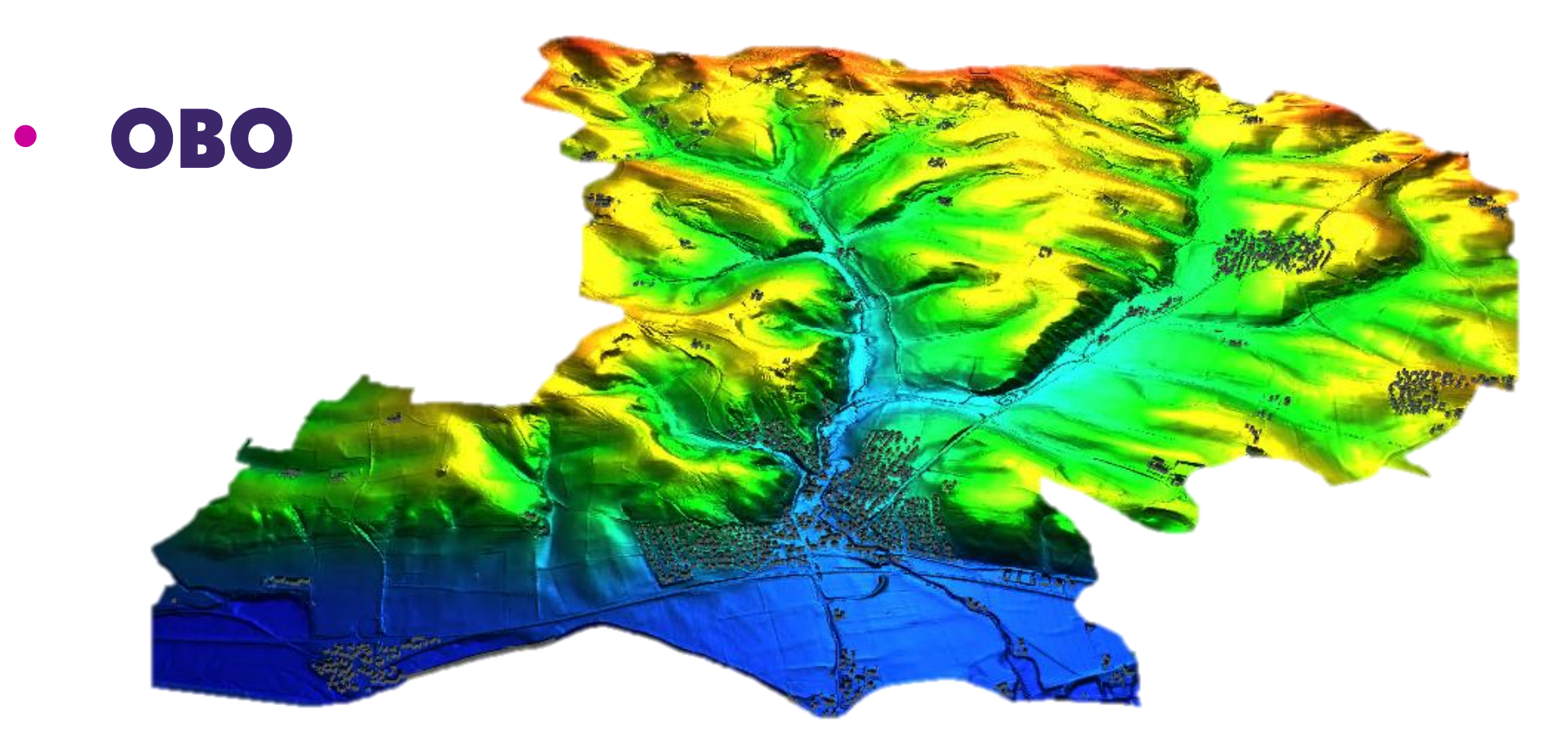

OBO: OberflächenabflussBerechnungsObjekt

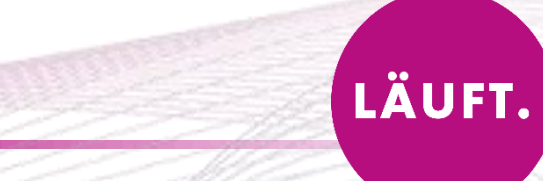

## **Erneuerungen OBO Dialog**

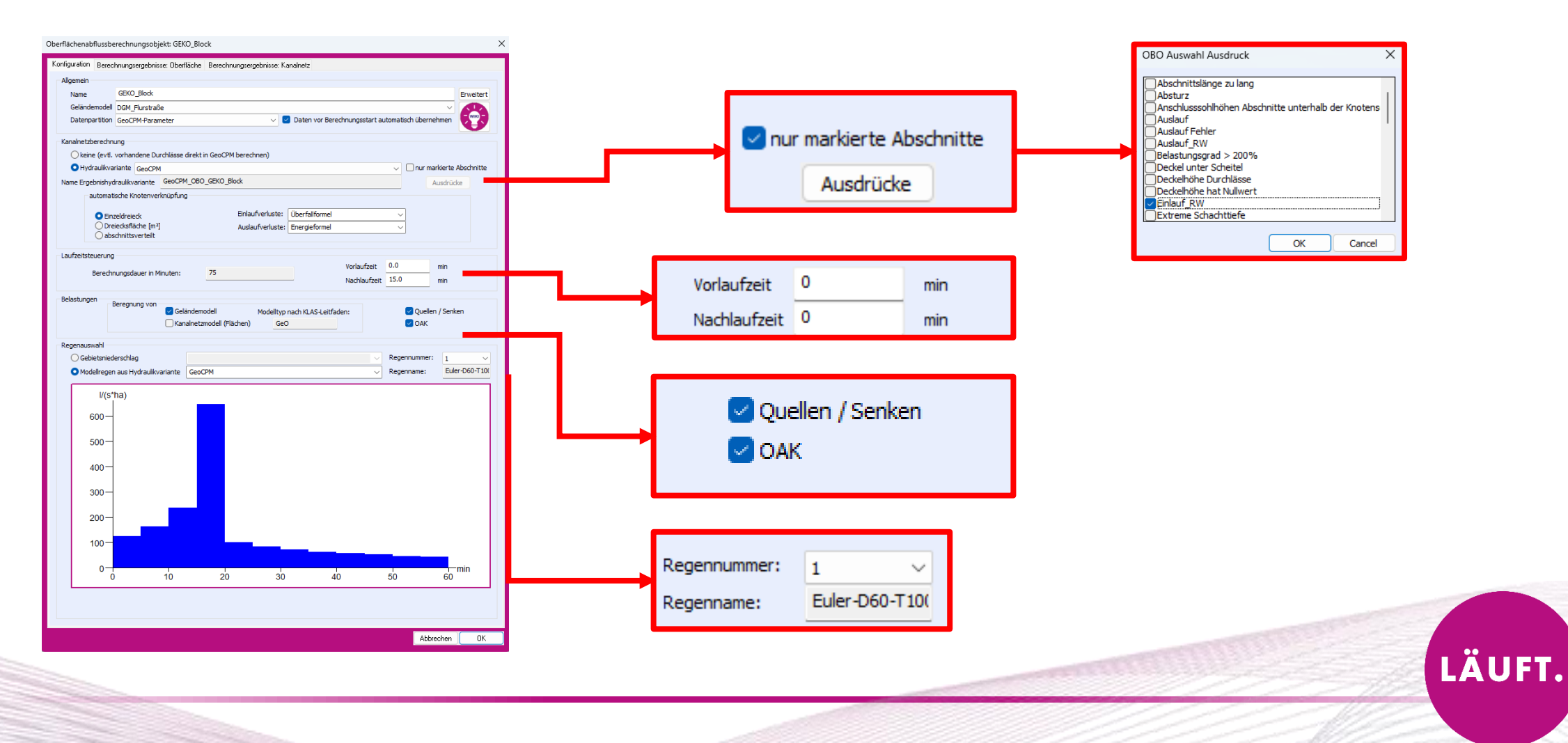

## Ausführung von OBOs im Batch

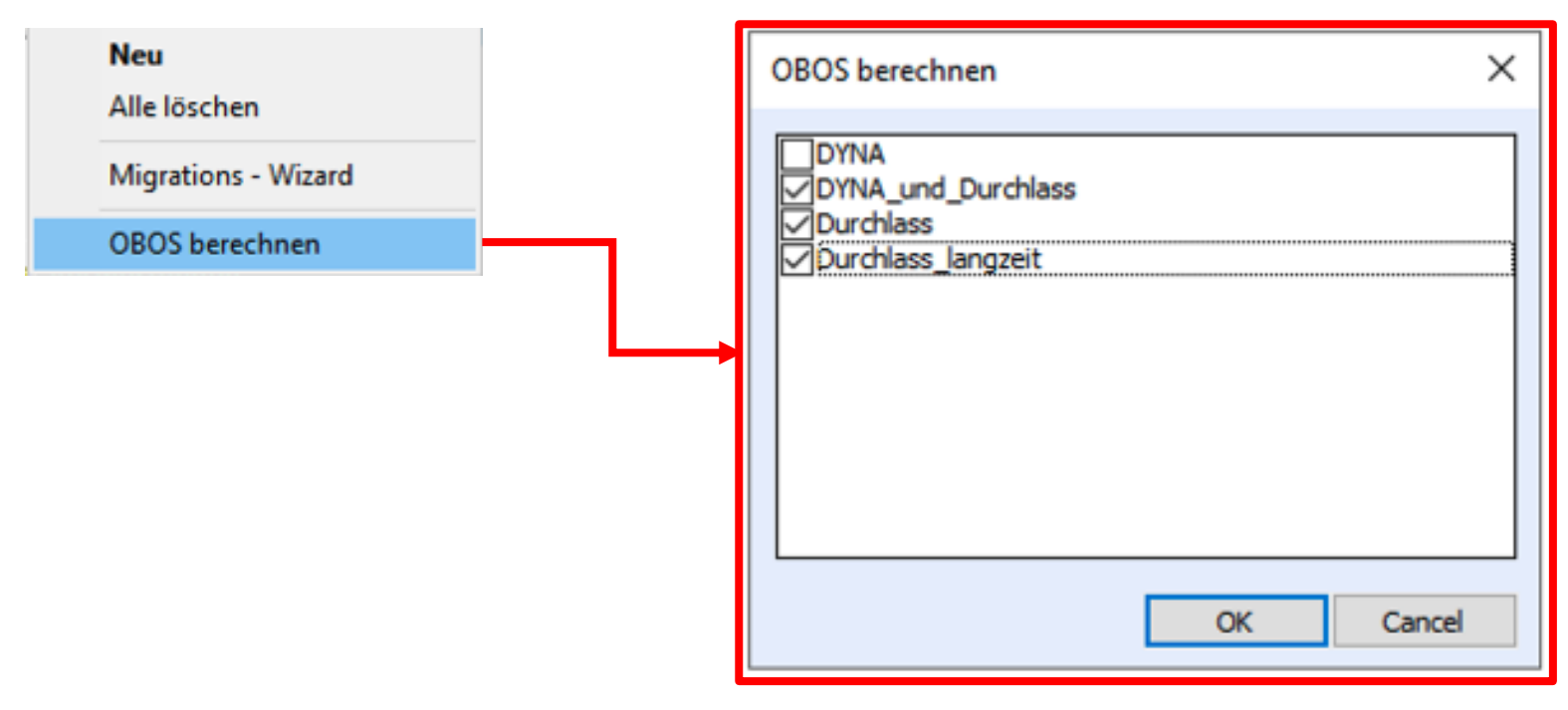

- Serielle Berechnung
- · Beliebige Auswahl
- Automatischer Start

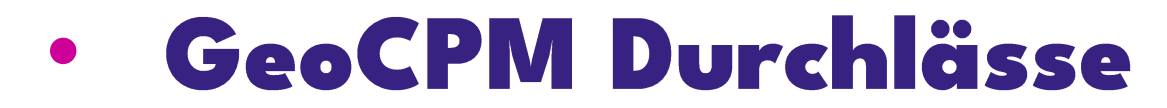

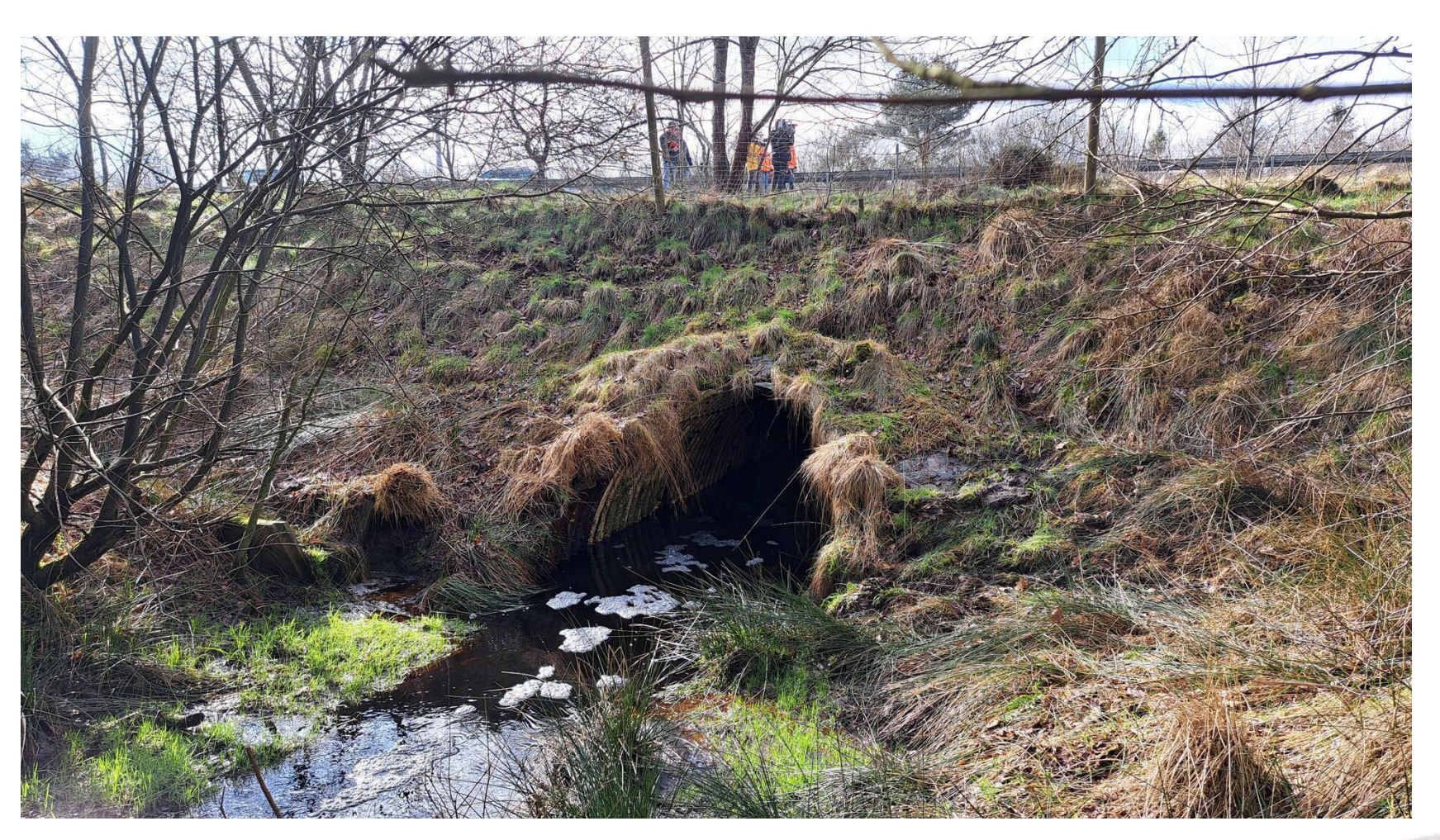

tandler•com

# **GeoCPM Durchlässe**

#### Einzelne Durchlässe mit unterschiedlichen Profilarten können direkt in GeoCPM berechnet

- · Mehr Stabilität bei Berechnungen von Durchlässen und Brückenbauwerken!
- · Einfache Modellierung
- Verbesserte Berechnungen bei Wasserbaulichen Themenstellungen
- Schnellere Berechnungszeiten von Modellen nur mit einfachen Durchlässen (Nur GeoCPM)
- Kombination aus Durchlässen für DYNA und GeoCPM möglich

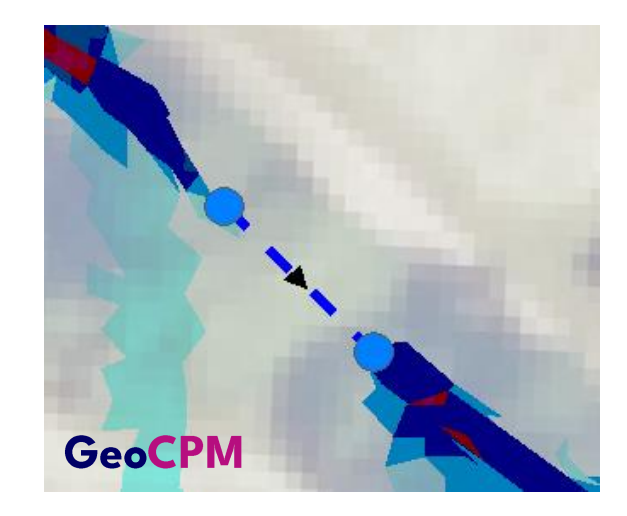

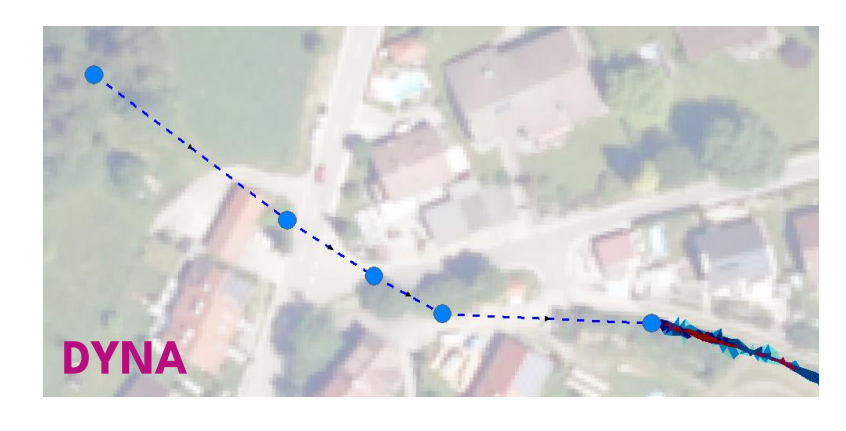

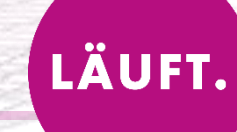

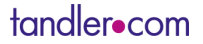

#### **Modell Durchlass GeoCPM und DYNA**

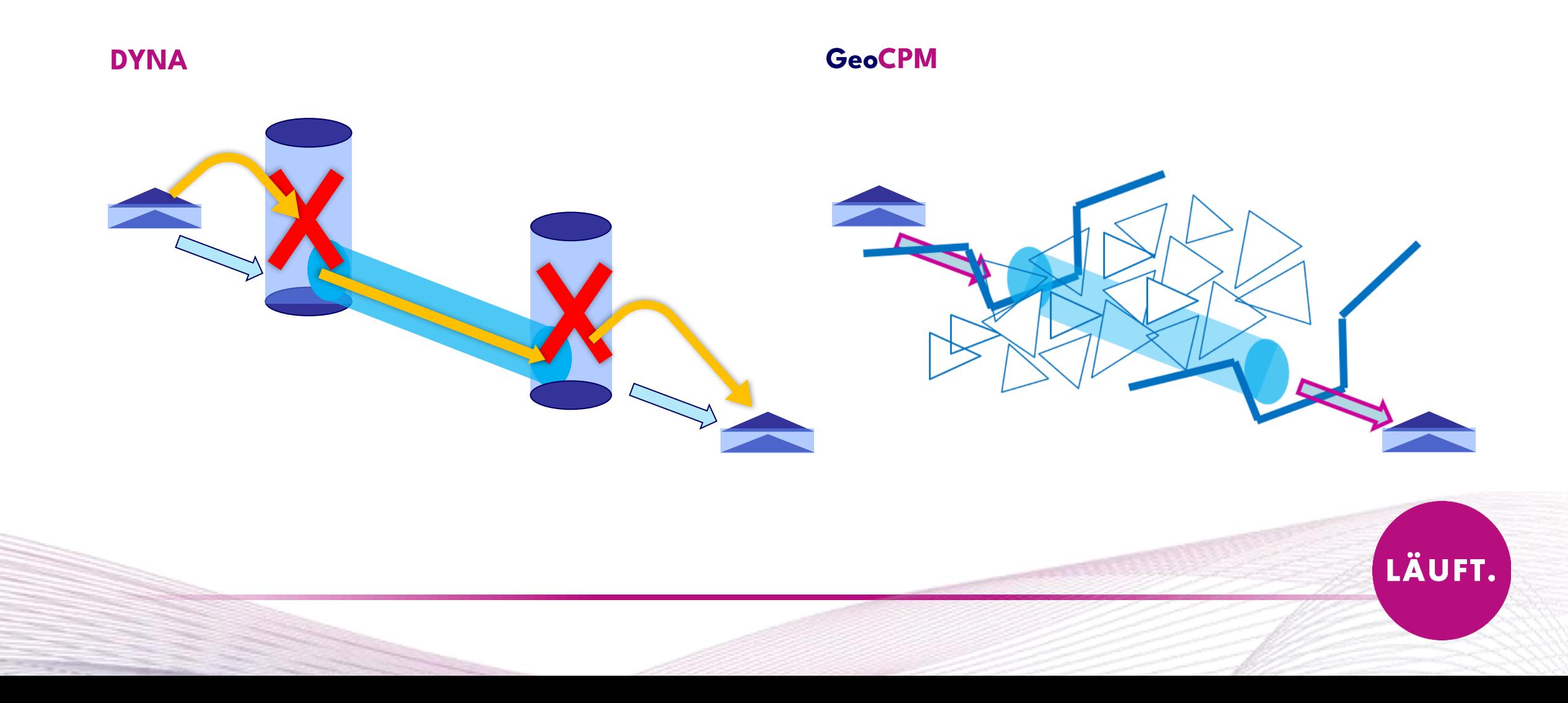

#### Unterschiedliche Profile verwendbar

 $\times$ 

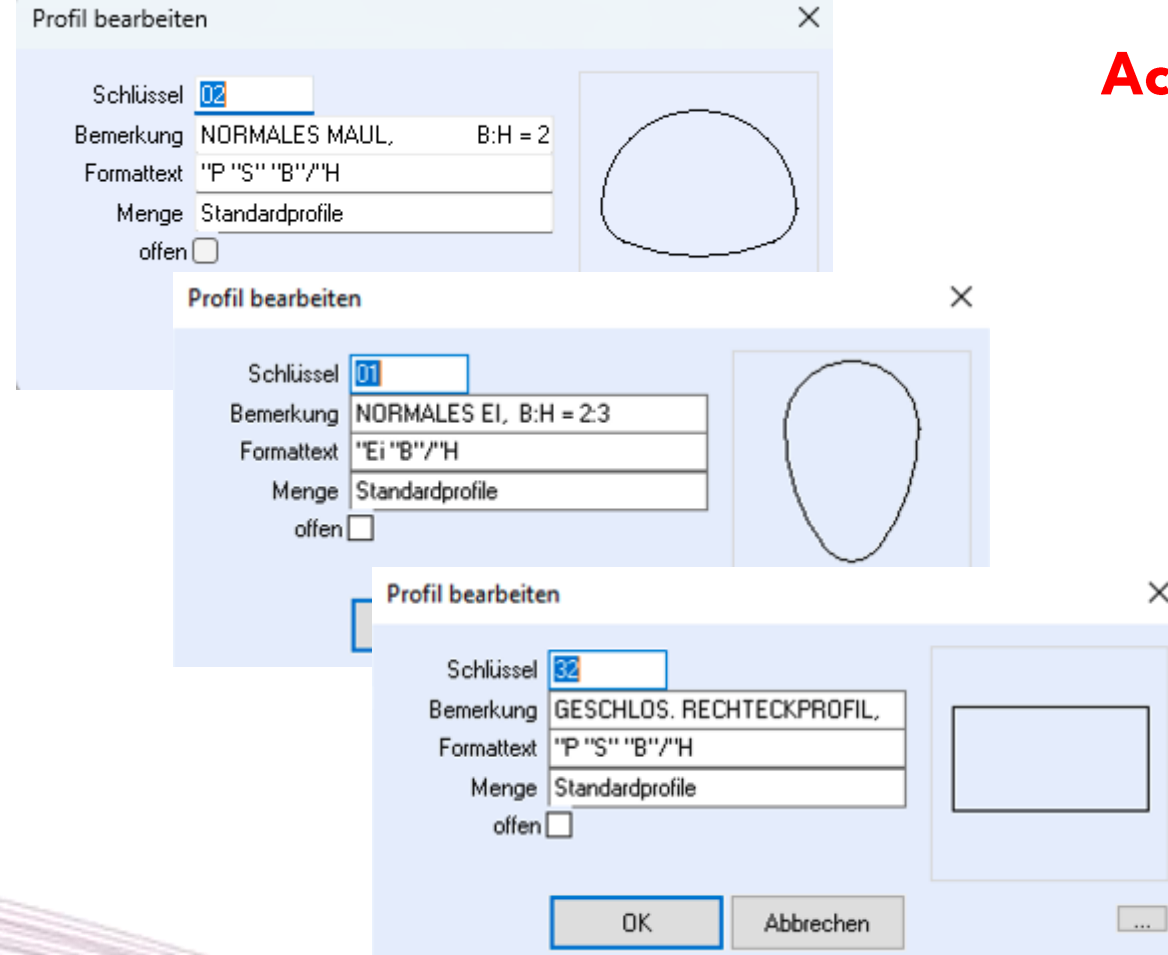

#### Achtung: nur geschlossene Profile

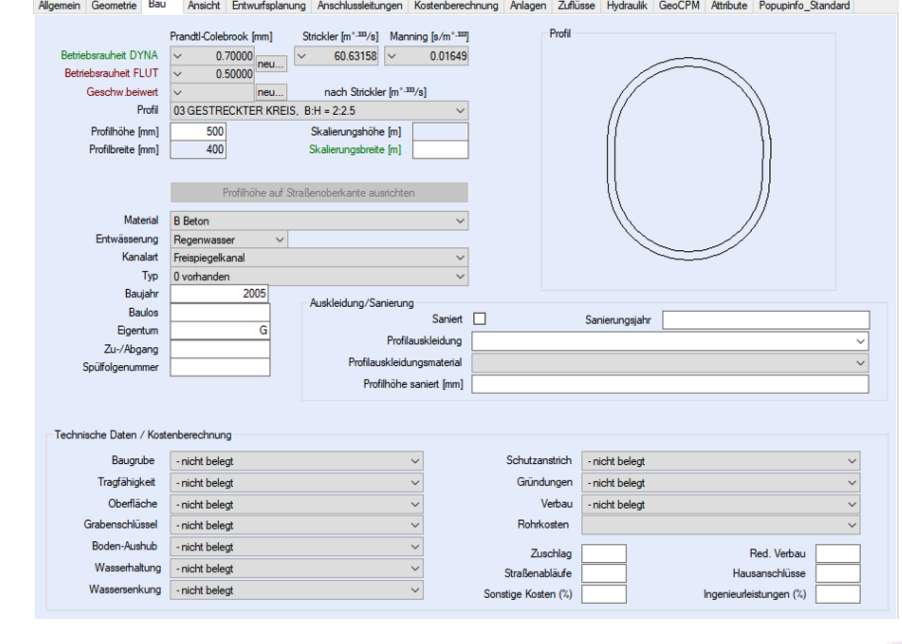

LÄUFT.

#### Kombinationen aus DYNA und GeoCPM Durchlässen

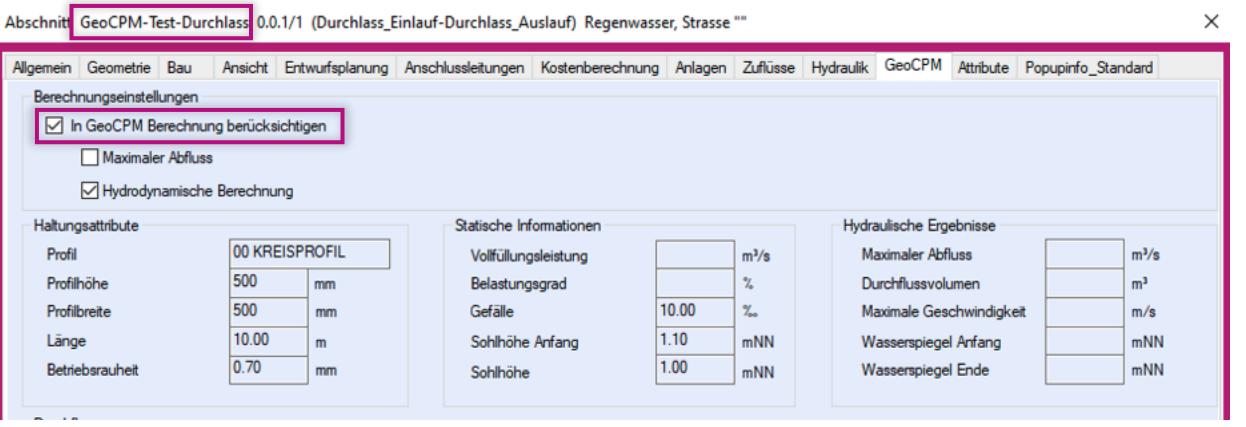

- GeoCPM Durchlässe benötigen: Eindeutige Namensgebung der Abschnitte
- GeoCPM Durchlässe werden über die Schachtsohle gekoppelt  $\bullet$
- GeoCPM Durchlässe brauchen keinen vergrößertes Knotenvolumen  $\bullet$
- Koppelung erfolgt wie bei DYNA Schächten: Manuell oder über die Automatischen Methoden der Zuweisung

 $m<sup>3</sup>/s$ 

 $m<sup>3</sup>$ 

m/s

mNN

mNN

LÄUFT.

# Übersichtliche Ergebnisdarstellung

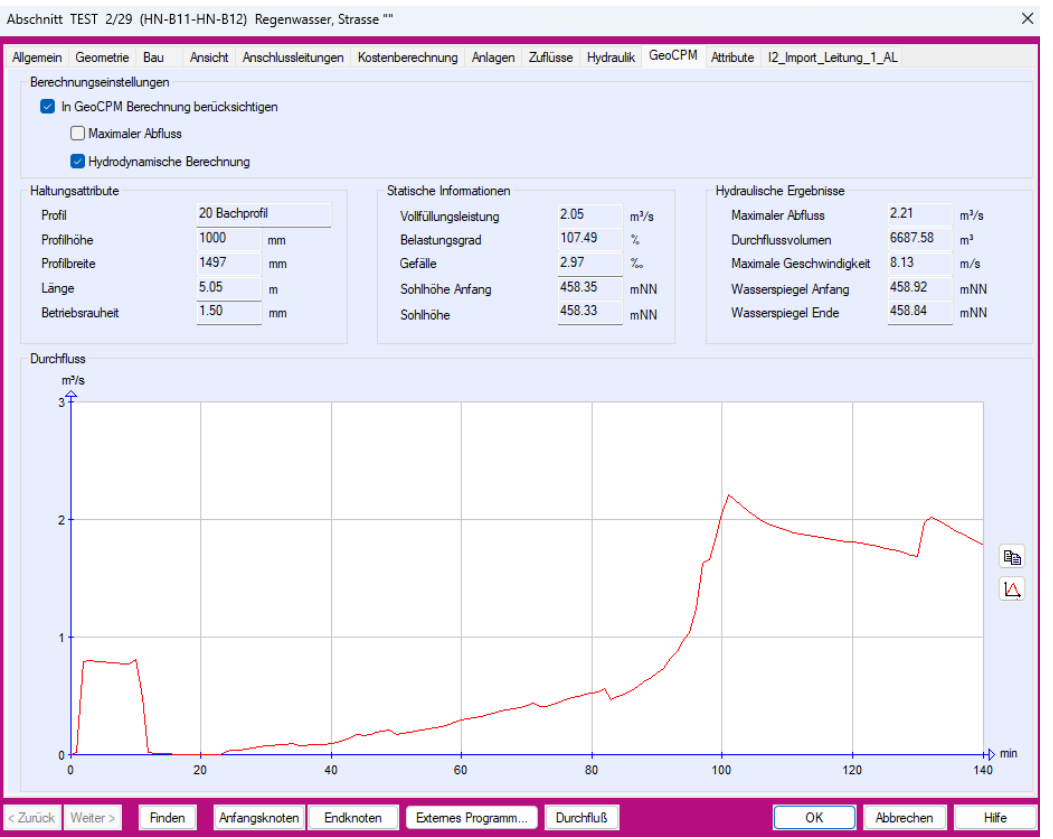

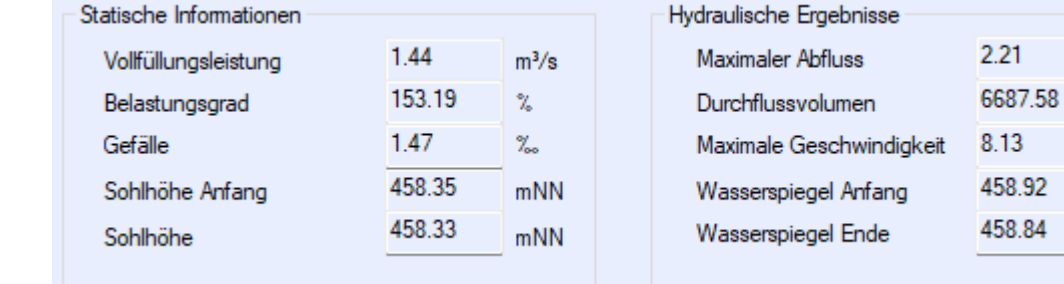

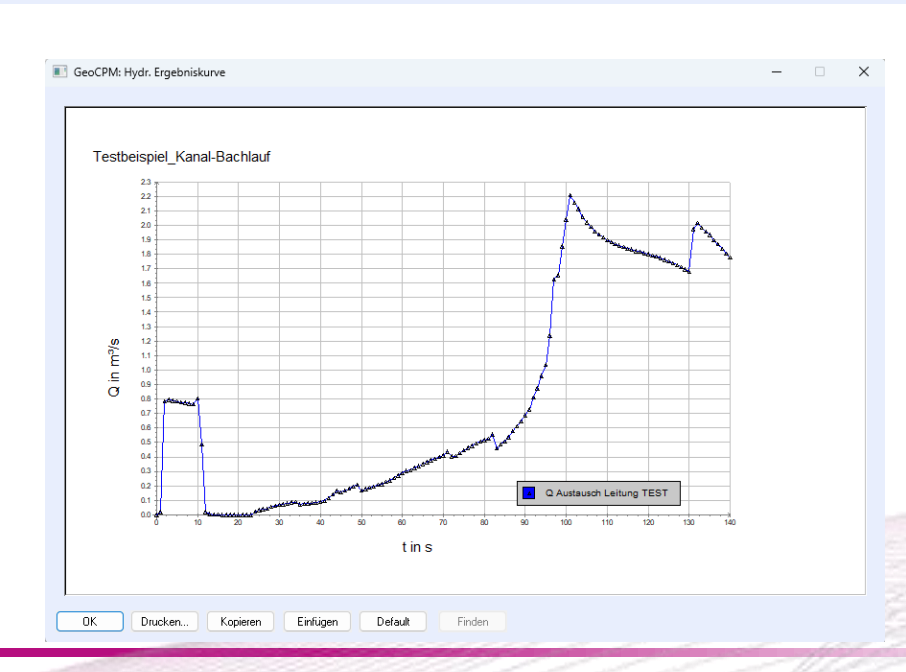

#### Verbesserte Stabilität

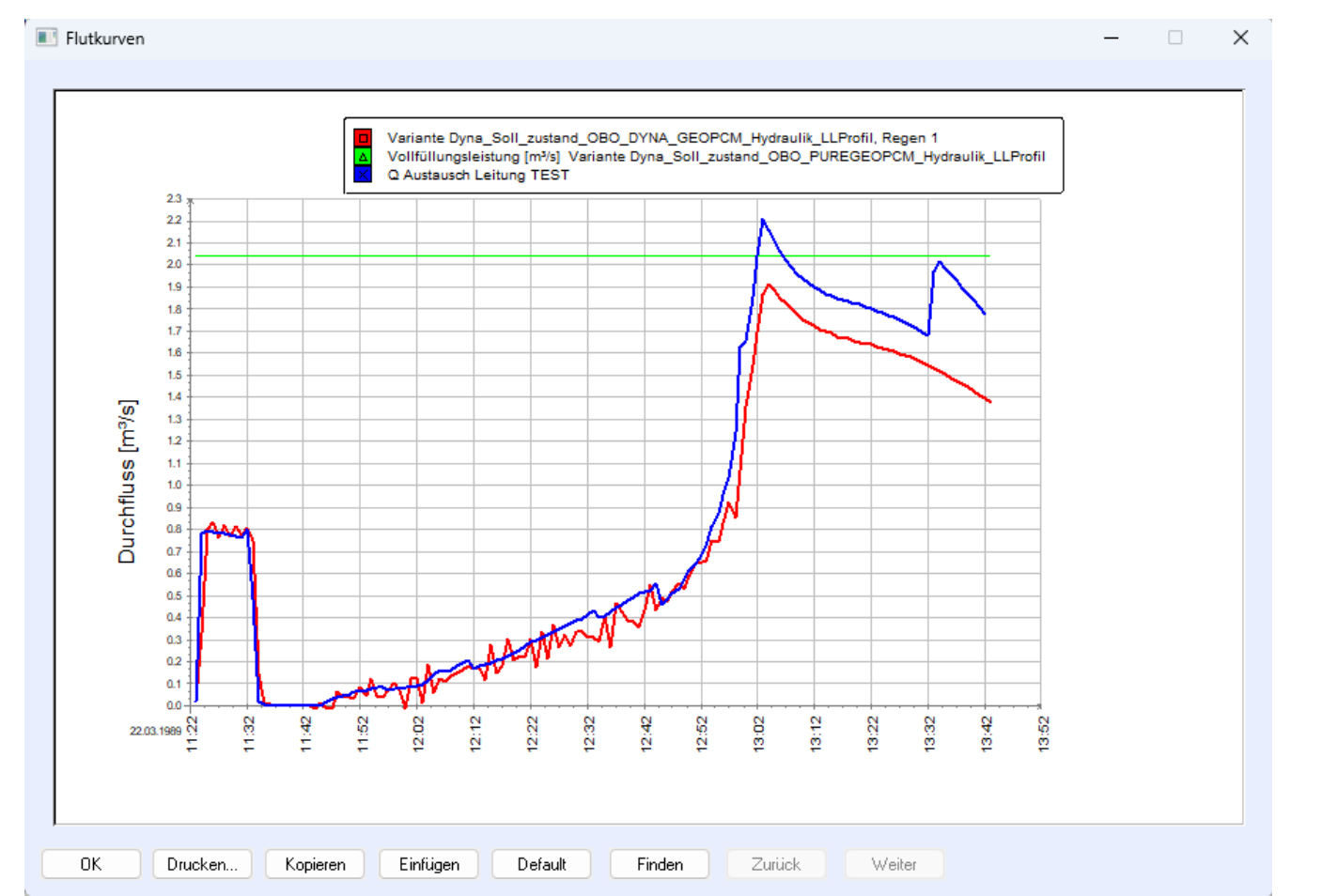

#### **GeoCPM Durchlass DYNA Durchlass**

#### Durchlussbereiche

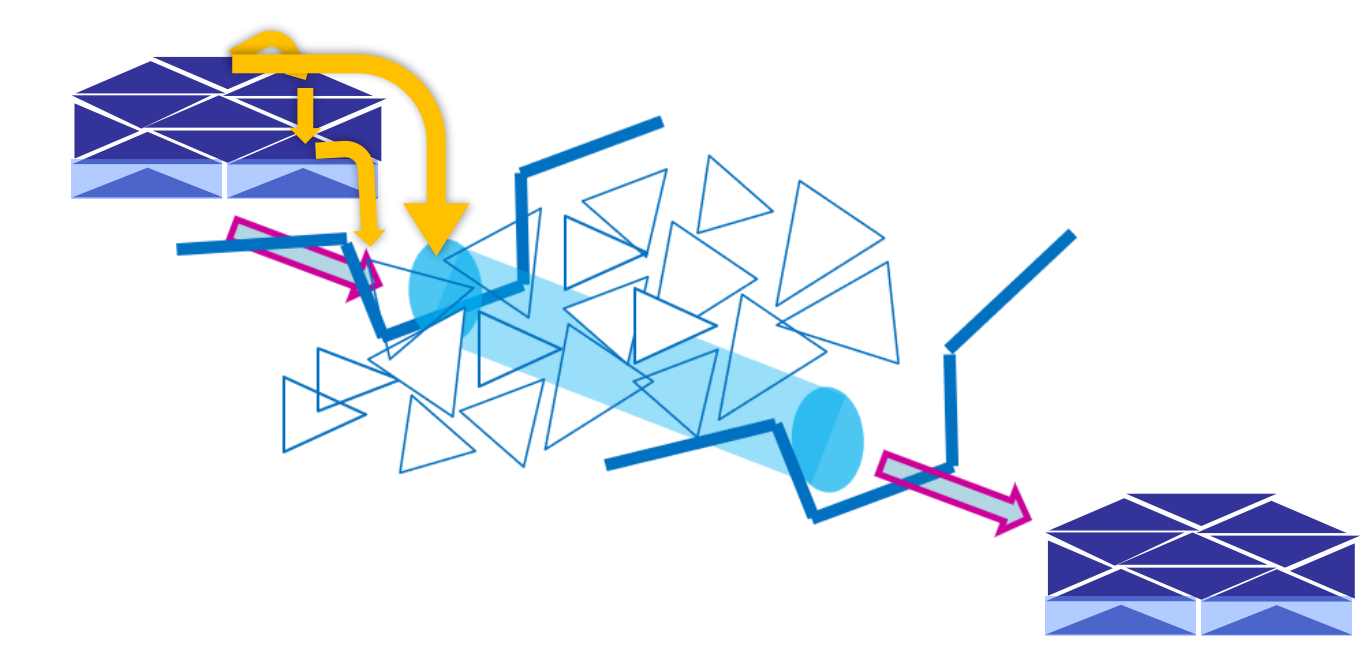

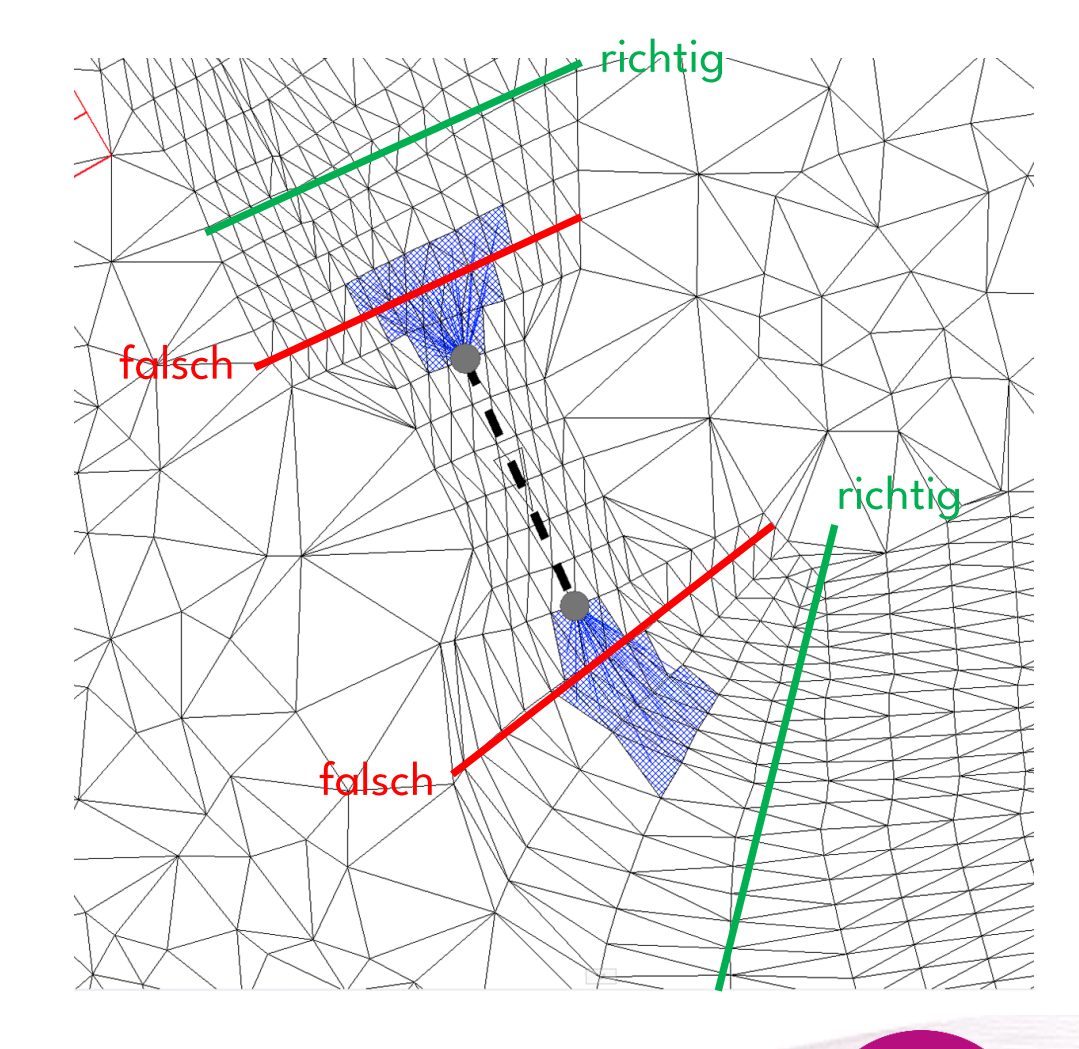

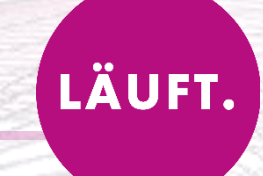

LÄUFT.

#### · Video

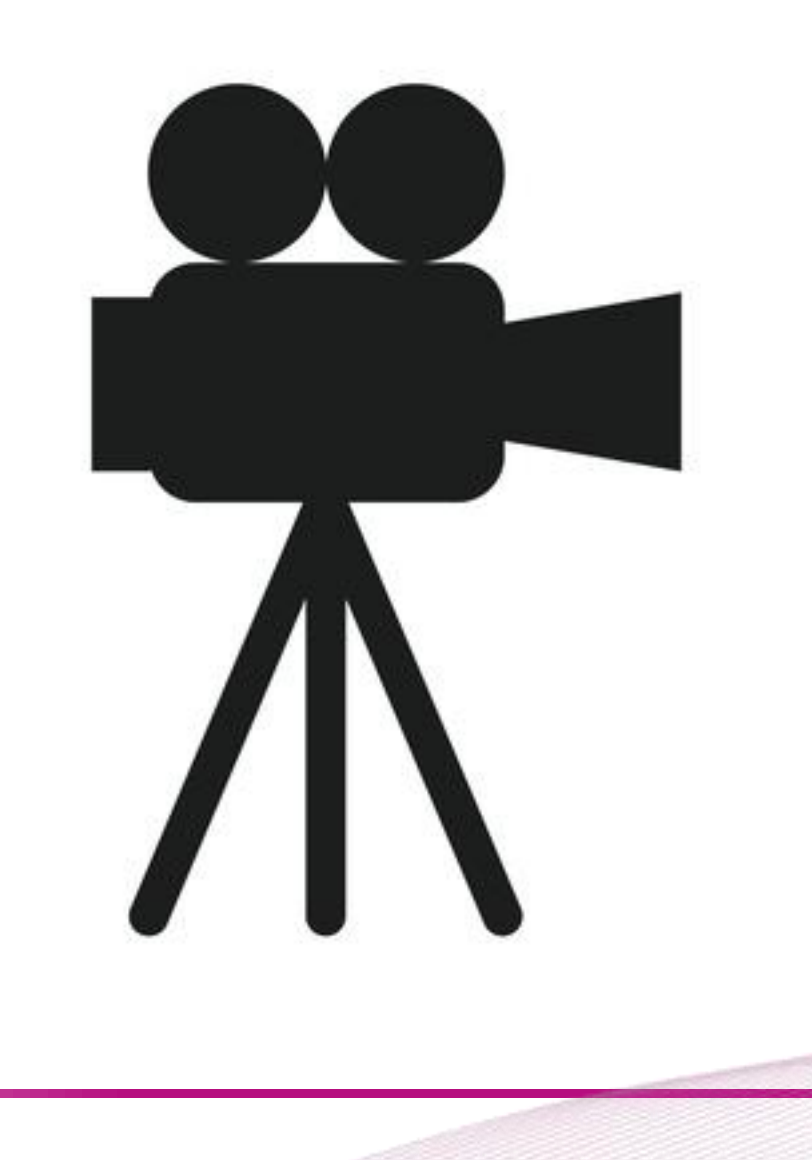

## GeoCPM: verbesserte Videoerstellung

- Deutlich verbesserte Qualität der Videos (HD & 4K)
- Auflösung nicht mehr von Monitor abhängig  $\bullet$
- Einfaches "aufziehen" des Untersuchungsbereichs  $\bullet$ mit Vorgabe der Auflösung
- Vereinfachte Eingabe der Parameter
- Automatisches Starten der Videodatei nach  $\bullet$ erfolgreicher Ausführung

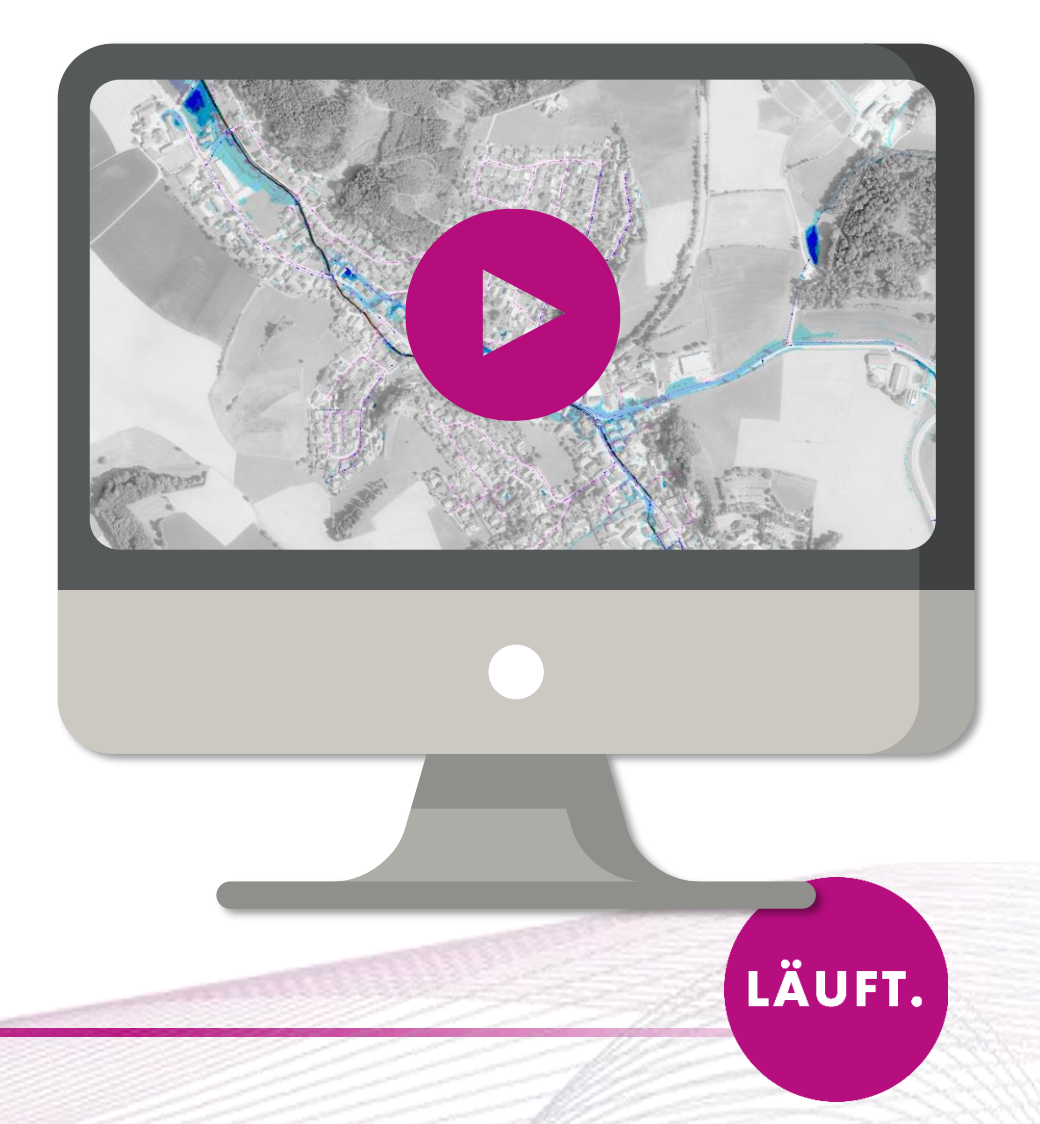

## GeoCPM: Videoerstellung aufrufen

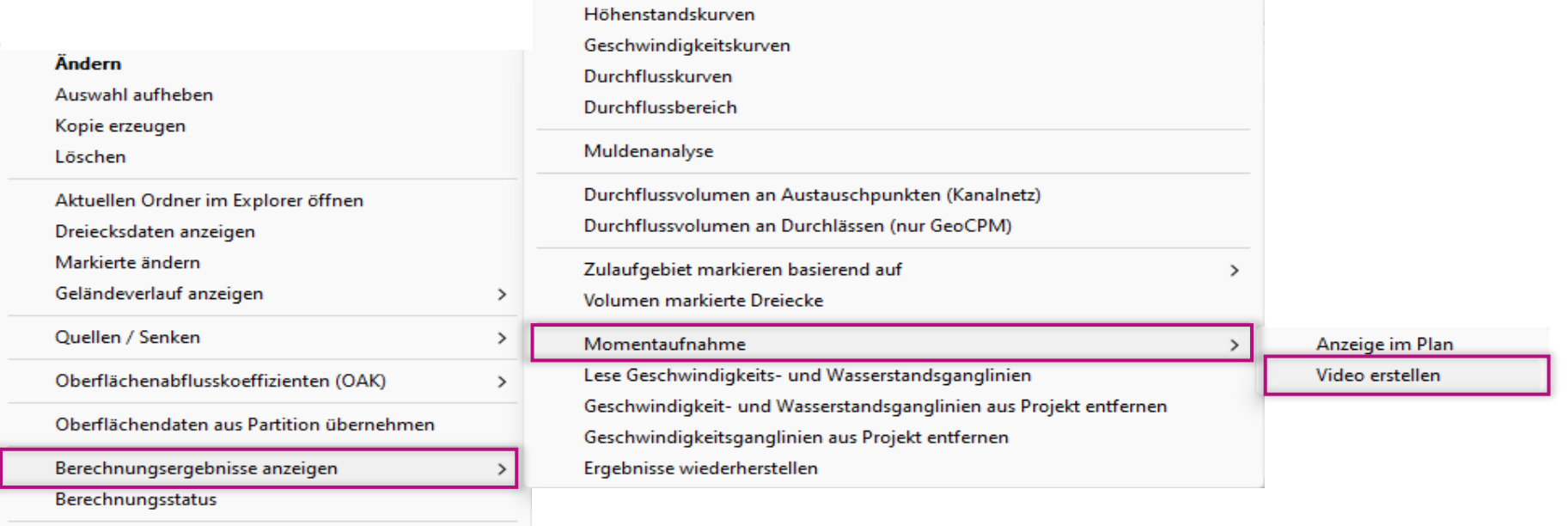

Ausführen

LÄUFT.

#### GeoCPM: Videoerstellung

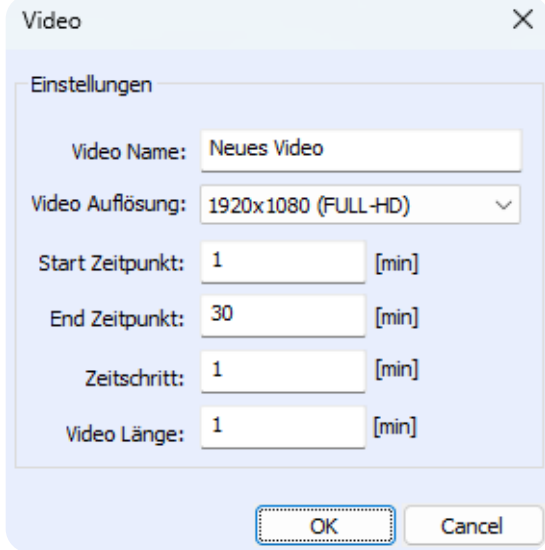

#### Optionen für die Qualität:

- 1280x720 (HD)  $\bullet$
- 1920x1080 (FULL-HD)  $\bullet$
- 2560x1440 (QHD)  $\bullet$
- 3840x2160 (4k)  $\bullet$

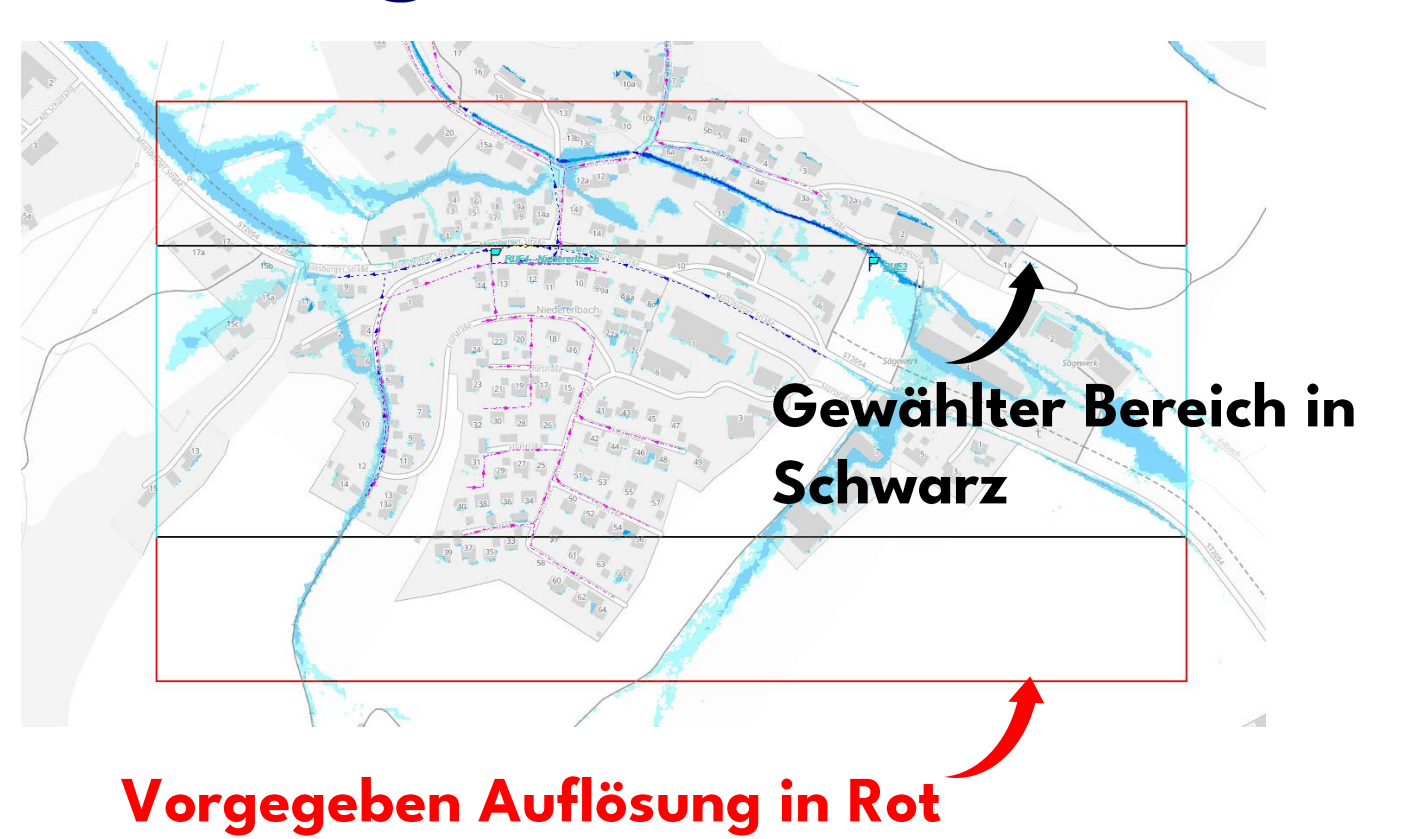

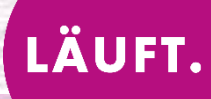

# **GeoCPM: Timeline**

Gesamt 60 s

tandler•com

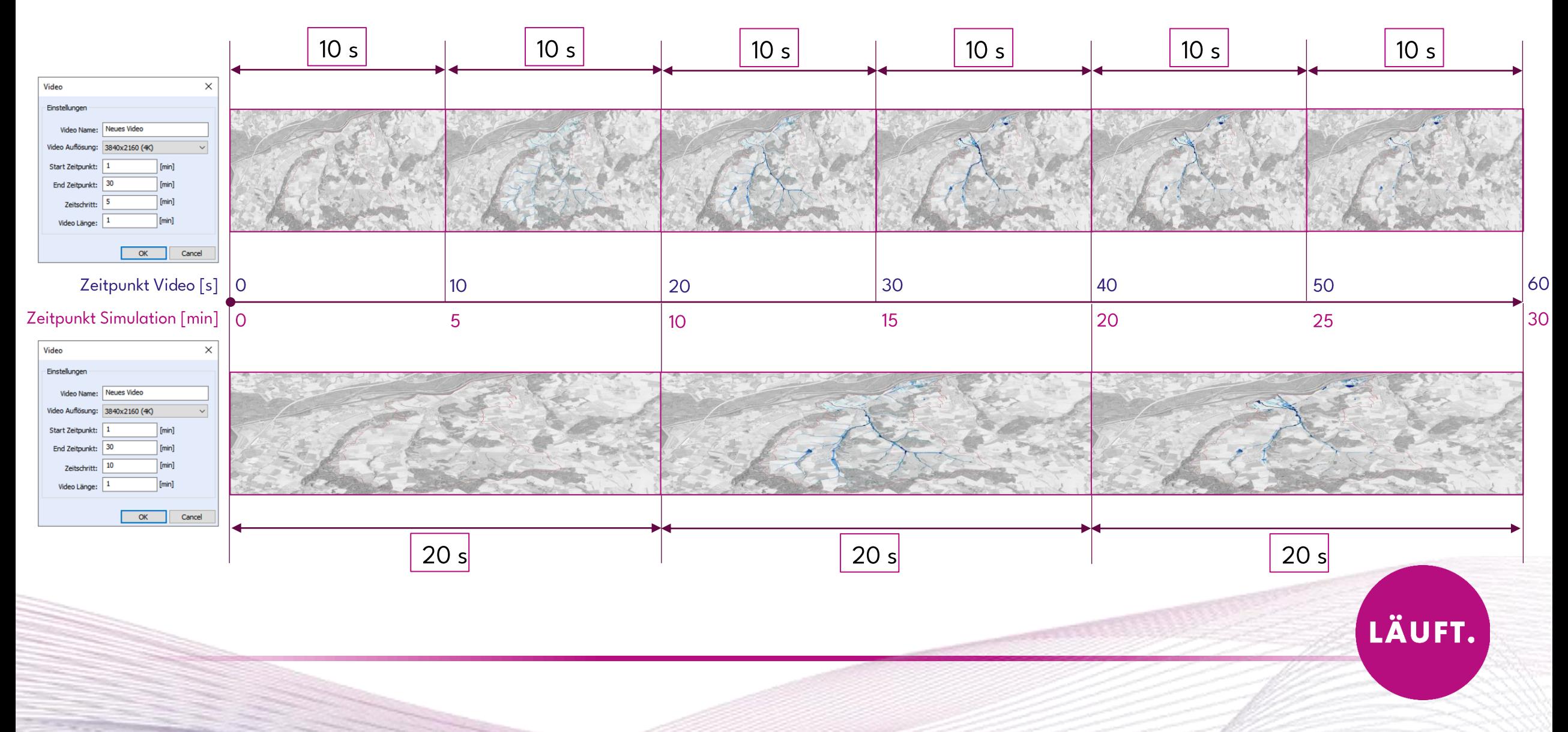

LÄUFT.

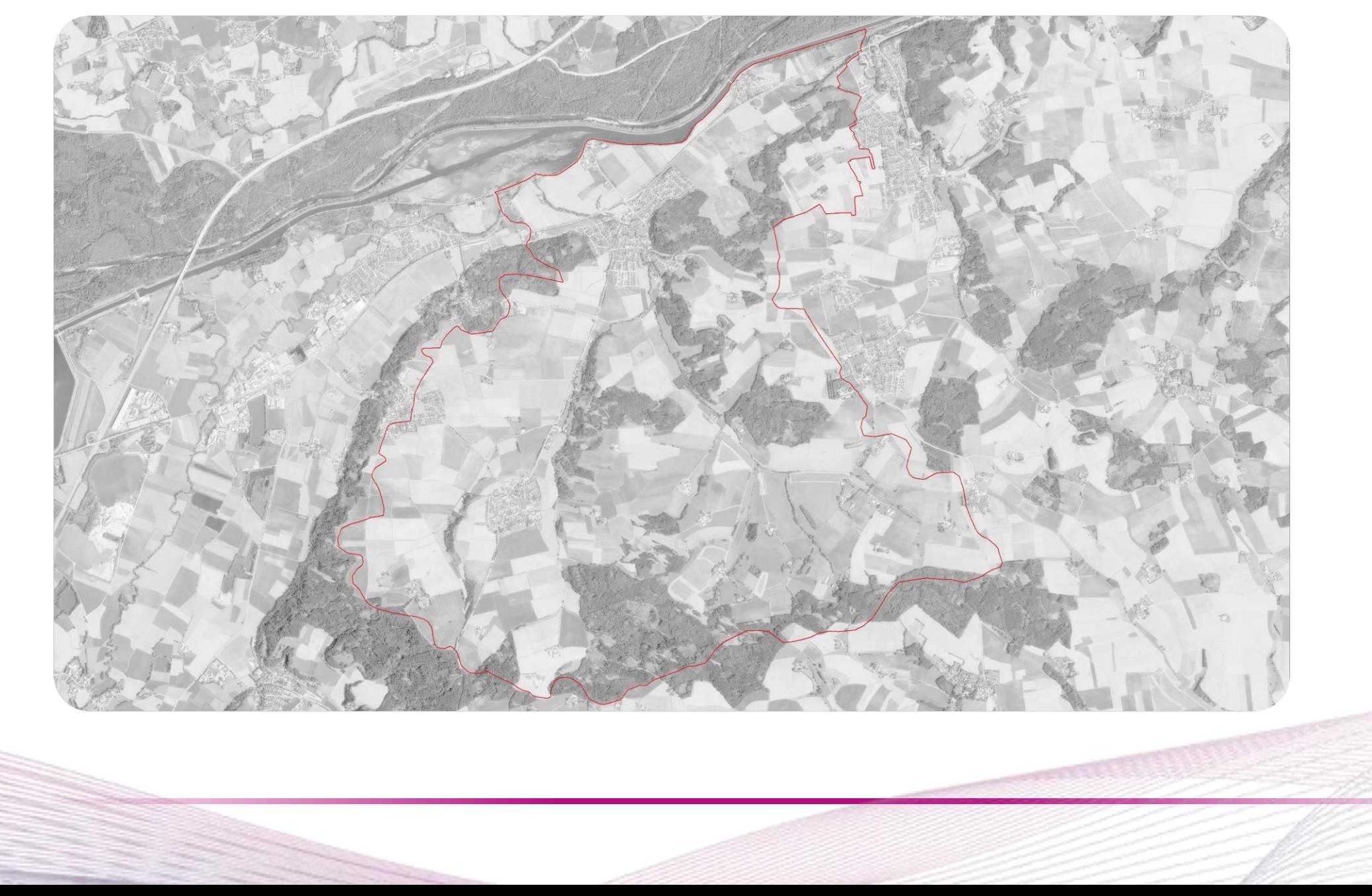

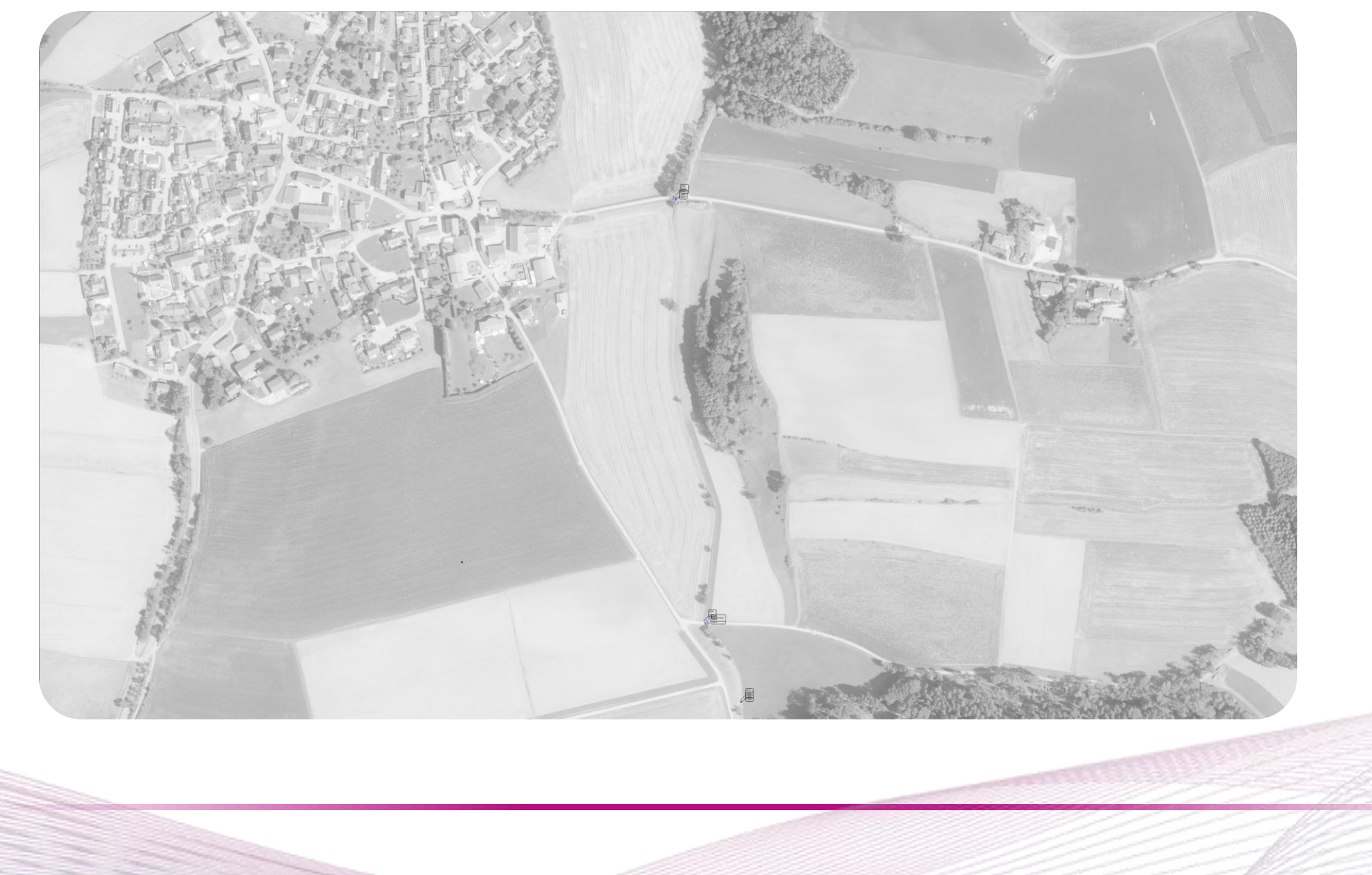

LÄUFT.

#### Geo3D Webinar am 25. Juni

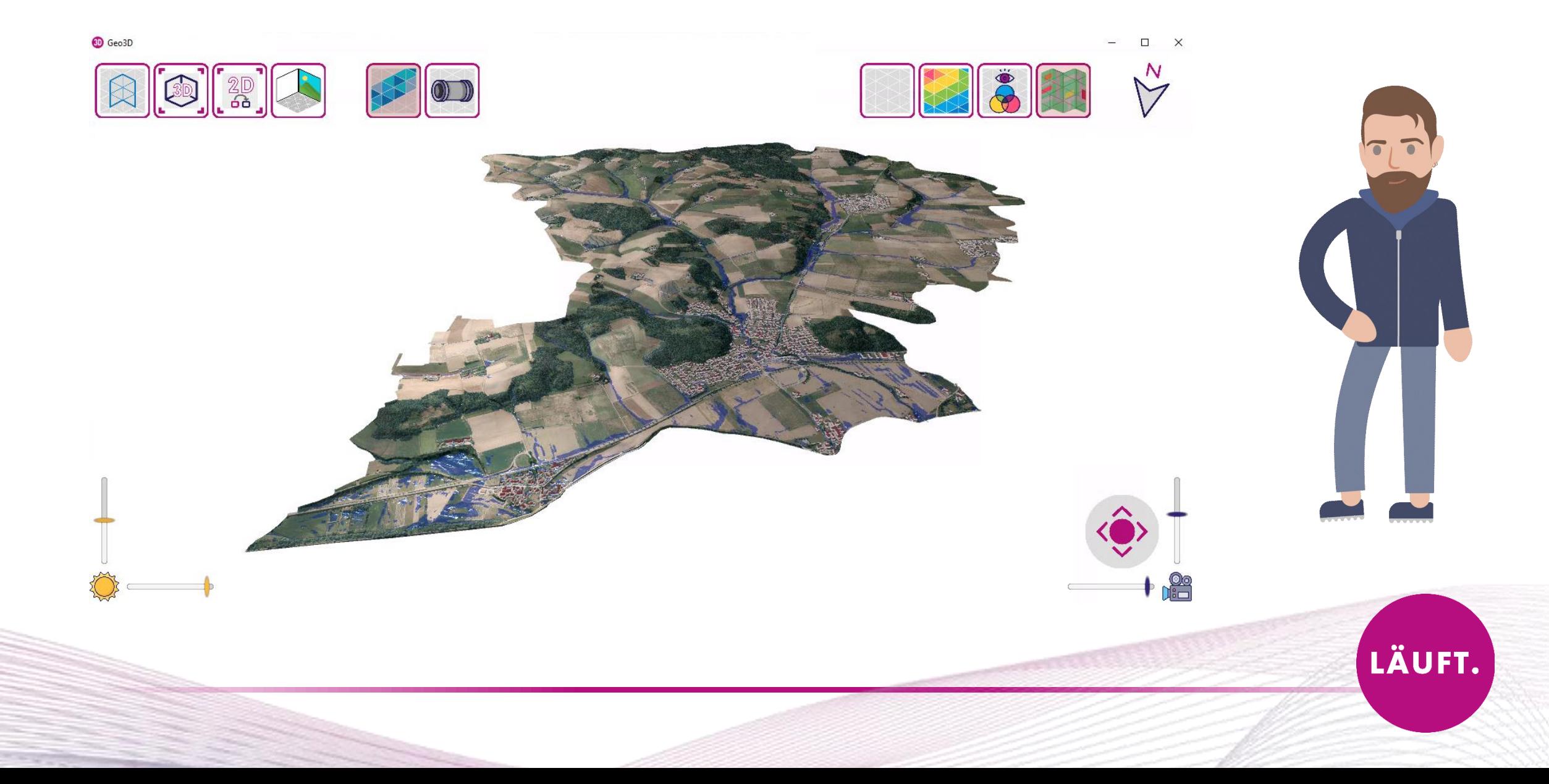

#### Bei weiteren Fragen...

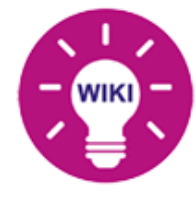

Detaillierte Erklärungen, Anleitungen und Webinare finden Sie im WIKI!

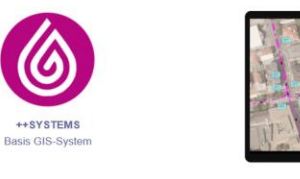

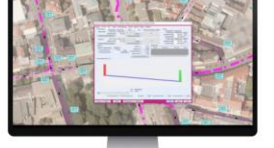

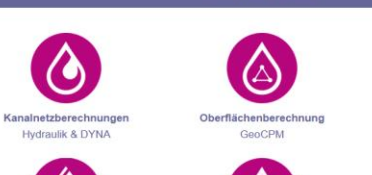

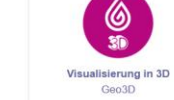

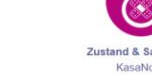

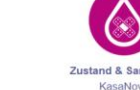

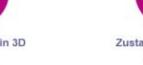

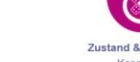

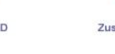

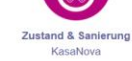

https://wiki.tandler.com

++SYSTEMS Module

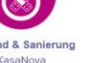

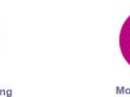

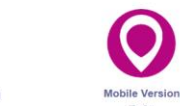

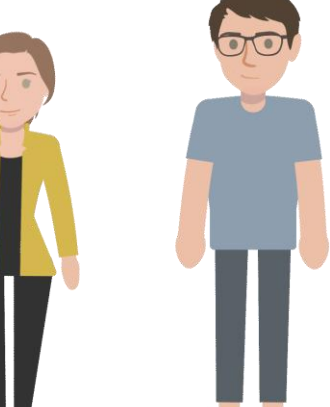

#### **Support Team** Support-Hotline: +49 (0) 8709 94040

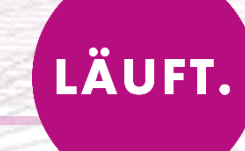